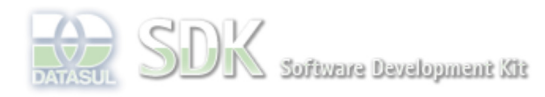

**Add Comment** 

Acesse o<br>FÓRUM DE DISCUSSÃO

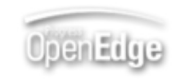

 $\parallel$  Search

Dashboard > SDK - Software Development Kit - v.1.0 > … > Tools > Tools Library > Metadados > Visão Geral > Eventos > ABLScript > DELETE-CURRENT method

Log In  **Home** Específicos Flex Getting Started Java Processo Datasul Progress Tools Trilhas User **Page Operations Browse Space** SDK - Software Development Kit - v.1.0 **DELETE-CURRENT method** Added by Claudio Montenegro, last edited by Claudio Montenegro on Fev 22, 2010 (view change) Labels (None) Remove o registro corrente de uma TEMP-TABLE. **Syntax** tempTableName:DELETE-CURRENT() **tempTableName** Nome de uma TEMP-TABLE. **Aplica-se a:** TEMP-TABLE **Exemplo** tt:SET-CURRENT(10). tt:DELETE-CURRENT(). **Informações sobre este Documento Versão Estado Compatibilidade Criador Criação Último Revisor Última Revisão** 2 2.0.3,2.5.1 Claudio Montenegro Jan 19, 2010 10:56 Claudio Montenegro Fev 22, 2010 13:27

Powered by Atlassian Confluence 2.8.0, the Enterprise Wiki. Bug/feature request - Atlassian news - Contact administrators

O que é RSS?

Acesse o<br>JIRA

Your

Tour<br>Rating: Results: 2 rates